شماره:

تاريخ:

**فرم درخواست آموزشي گروه كامپيوتر**

**نكاتي درباره تكميل فرم :** دقت نماييد كه تمامي پيشنيازها و همنيازهاي درسي را رعايت كرده به گونه اي كه دروس با يكديگر تداخل ساعات كلاسي و همچنين تداخل ساعت امتحاني نداشته باشند. چنانچه كارشناس آموزش به مسئله اي در اين خصوص برخورد كند نسبت به حذف درس مورد نظر با اطلاع يا بدون اطلاع ، به صلاحديد اقدام خواهد نمود. به درخواستهايي كه خارج از زمانهاي پيش بيني شده توسط اداره آموزش ارجاع شود ترتيب اثر داده نخواهد شد. هر دانشجو مجاز به ارائه يك فرم مي باشد لذا در تكميل فرم دقت لازم را بعمل آوريد.

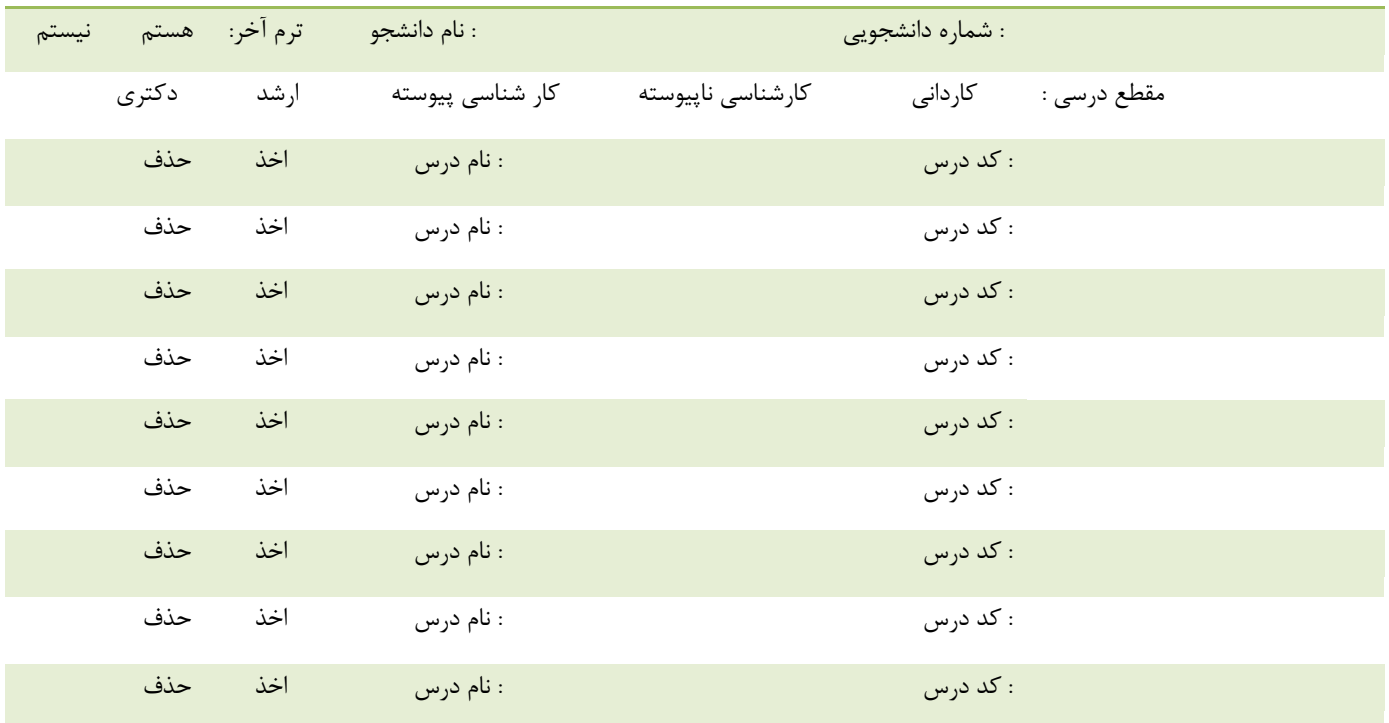

**راهنماي تكميل فرم :** در قسمت ترم آخر دور مورد ، خط دايره بكشيد . در قسمت مقطع درسي دور مورد ، علامت دايره بكشيد. در قسمت اخذ و حذف دور مورد درخواستي ، دايره بكشيد. در صورتيكه تكميل كننده فرم شخصي غير از دانشجوي درخواست كننده باشد بايستي در قسمت پايين نام و شماره دانشجويي خود را نوشته و و بجاي دانشجوي درخواست كننده امضاء نمايد .

اينجانب به شماره دانشجويي با توجه به نكات درج شده در بالا ، موارد موجود در فرم را درتاريخ / / 139 تكميل كرده و تاييد مي نمايم.

امضاء دانشجو

**توضيحات:**

امضاء مدير گروه